# **Insider Guide To Microsoft Office Word, PowerPoint, Excel 2024**

As the world of technology continues to evolve, so do our tools for productivity and creativity. Microsoft Office, the ubiquitous suite of applications, is no exception. With the release of Office 2024 just around the corner, we're excited to give you an insider's look at the latest features and enhancements that will revolutionize the way you work.

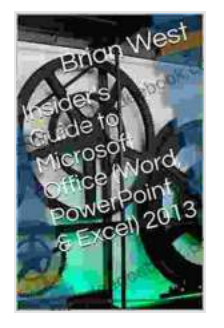

#### **[Insider's Guide to Microsoft Office \(Word, PowerPoint &](https://scholarly.deedeebook.com/reads.html?pdf-file=eyJjdCI6IlJEMDB3Ymt0Wk50bmtvckhISDRVazRzbktiQnk1cnNkVit0YmdUN0MyNGVTQkpzSnJ2NEkySmlkOENzWnVSdHA0Z09OQ3J3Tmh2akZnbXJJN3VxeTMyVUN4Smh0UEI3TEluQ0NMT0JcL0FMdVFtQ2Q3dEpXMGZwVzZOVDkrMlJtNURjY1p4cHhpU2tUbG5nWG5pa25IZEZ5akNqVGIxVU0zTHZ0NkxmcmRFK3RxMTFtbHloRkhEXC83cU9UbERpYkIzSkE2S2F3K1UweHlyR1orMFI2Kzh0QT09IiwiaXYiOiJmNjkxYTQ0MGEzMTZmMzcxNmE2YTMzMzZkOWYwMGU0YyIsInMiOiJjMDNkMjc4NmY1ZDc4NDYxIn0%3D)**

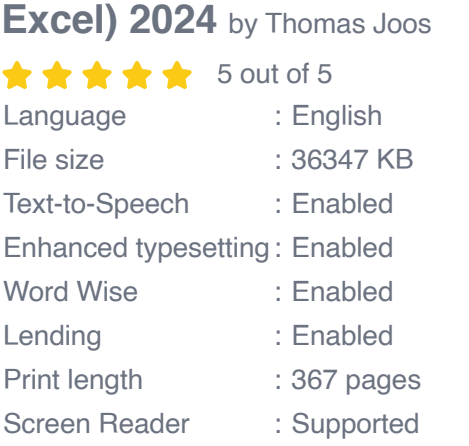

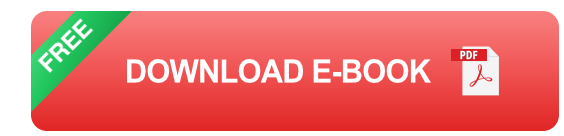

In this comprehensive guide, we'll take a deep dive into each of the core Office applications—Word, PowerPoint, and Excel—highlighting their most groundbreaking features and providing expert tips and tricks to help you unlock their full potential. Whether you're a seasoned Office pro or just getting started, this guide has something for everyone.

# **Chapter 1: Microsoft Word 2024**

### **New Features**

- **Real-Time Collaboration:** Collaborate with others in real-time, making a s simultaneous edits and comments on documents.
- **Enhanced Accessibility:** Improved accessibility features, such as text-to-speech and dictation, make Word accessible to a wider range of users.
- **Enhanced Grammar and Style Checker:** Refine your writing with a u, more powerful grammar and style checker, which now includes suggestions for tone and clarity.
- **Improved Table Management:** Work with tables more efficiently with ú. new tools for inserting, resizing, and formatting.
- **Customizable Templates:** Create and customize templates to ú. streamline document creation and maintain consistency.

# **Tips and Tricks**

- Maximize real-time collaboration by sharing your document with a team and tracking changes in the revision history.
- Use the "Alt+Shift+S" keyboard shortcut to access the Enhanced Accessibility features, including text-to-speech and dictation.
- Refine your writing by right-clicking on words or phrases and selecting  $\mathbf{u}$ the suggested improvements from the context menu.
- Create tables quickly by using the "Insert > Table" menu or the keyboard shortcut "Alt+N, T".
- Save time by creating custom templates for frequently used document types, such as reports or presentations.

# **Chapter 2: Microsoft PowerPoint 2024**

#### **New Features**

- **Immersive Presentations:** Engage your audience with immersive a. presentations that incorporate 3D models, 4K videos, and interactive elements.
- **AI-Powered Design Suggestions:** Get personalized design a. suggestions based on your content, enhancing the visual impact of your presentations.
- **Enhanced Slide Transitions:** Create smooth and dynamic slide transitions with new effects and animations.
- **Interactive Collaboration:** Collaborate with others on presentations in  $\blacksquare$ real-time, adding comments, notes, and making edits.
- **Customizable Presenter View:** Personalize your presenter view with notes, timers, and a live preview of the next slide.

### **Tips and Tricks**

- Create stunning presentations by using the Immersive Presentation mode and incorporating high-quality visuals.
- **Let AI assist you with design decisions by using the AI-Powered** Design Suggestions feature.
- Make your presentations more engaging with dynamic slide transitions, a. using the "Transitions" tab in the ribbon.
- Collaborate effectively by sharing your presentation with others and using the interactive commenting and editing tools.

Stay organized and focused during your presentations by customizing ú. the Presenter View to suit your needs.

### **Chapter 3: Microsoft Excel 2024**

#### **New Features**

- **Dynamic Data Analysis:** Analyze data more effectively with new a, dynamic charting options, including waterfall charts and funnel charts.
- **Improved Formula Engine:** Enhance your formulas with new m. functions and capabilities, such as the XLOOKUP function for efficient data lookup.
- **Enhanced PivotTable Functionality:** Create more powerful and interactive PivotTables with new options for filtering, sorting, and data visualization.
- **AI-Assisted Data Entry:** Save time and reduce errors with AI-assisted data entry, which suggests values based on patterns and context.
- **Customizable Dashboards:** Build customizable dashboards to a. monitor key metrics and data trends.

# **Tips and Tricks**

- Gain insights from your data by using the new dynamic charting options to create visually appealing and informative charts.
- Master the XLOOKUP function to perform efficient data lookups and  $\mathbb{R}^2$ replace multiple IF statements.
- Create interactive PivotTables with slicers, filters, and drill-down options to explore your data in depth.
- Boost your productivity by using AI-assisted data entry to automate a. data entry tasks and minimize errors.
- Monitor your data effectively by creating customizable dashboards that a. provide real-time insights.

With the release of Microsoft Office 2024, you'll have access to a suite of applications that empowers you to achieve more. The new features and enhancements in Word, PowerPoint, and Excel will transform the way you work, enhance your creativity, and unlock your productivity potential.

This insider guide has provided you with a comprehensive overview of these new capabilities and expert tips to help you master them. By embracing these innovations, you'll stay ahead of the curve in the digital workplace and achieve greater success in all your endeavors.

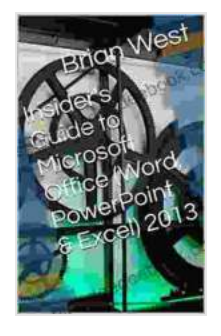

#### **[Insider's Guide to Microsoft Office \(Word, PowerPoint &](https://scholarly.deedeebook.com/reads.html?pdf-file=eyJjdCI6IlJEMDB3Ymt0Wk50bmtvckhISDRVazRzbktiQnk1cnNkVit0YmdUN0MyNGVTQkpzSnJ2NEkySmlkOENzWnVSdHA0Z09OQ3J3Tmh2akZnbXJJN3VxeTMyVUN4Smh0UEI3TEluQ0NMT0JcL0FMdVFtQ2Q3dEpXMGZwVzZOVDkrMlJtNURjY1p4cHhpU2tUbG5nWG5pa25IZEZ5akNqVGIxVU0zTHZ0NkxmcmRFK3RxMTFtbHloRkhEXC83cU9UbERpYkIzSkE2S2F3K1UweHlyR1orMFI2Kzh0QT09IiwiaXYiOiJmNjkxYTQ0MGEzMTZmMzcxNmE2YTMzMzZkOWYwMGU0YyIsInMiOiJjMDNkMjc4NmY1ZDc4NDYxIn0%3D)**

**Excel) 2024** by Thomas Joos  $\star \star \star \star$  5 out of 5

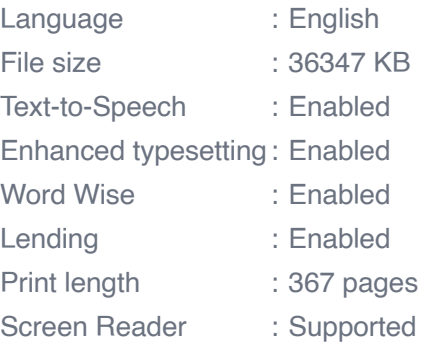

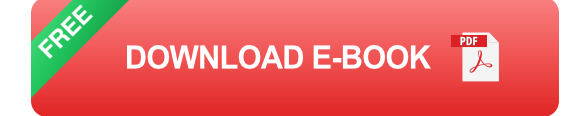

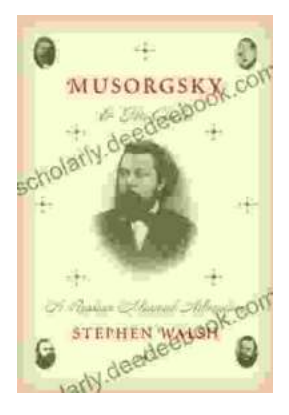

# **[Musorgsky and His Circle: A Russian Musical](https://scholarly.deedeebook.com/book/Musorgsky%20and%20His%20Circle%20A%20Russian%20Musical%20Revolution.pdf) Revolution**

Modest Mussorgsky was a Russian composer who played a pivotal role in the development of Russian classical music. He was a member of the "Mighty Handful," a group of...

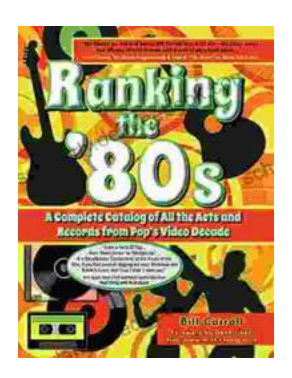

# **[Ranking the 80s with Bill Carroll: A Nostalgic](https://scholarly.deedeebook.com/book/Ranking%20the%2080s%20with%20Bill%20Carroll%20A%20Nostalgic%20Journey%20Through%20Iconic%20Pop%20Culture.pdf) Journey Through Iconic Pop Culture**

Prepare to embark on a captivating expedition through the vibrant and unforgettable era of the 1980s. Join renowned pop culture expert Bill Carroll as he expertly ranks...